# <span id="page-0-0"></span>Package 'MinimumDistance'

April 10, 2015

Type Package

Title A package for de novo CNV detection in case-parent trios Version 1.10.2 Date Mon Oct 20 14:52:30 EDT 2014 Author Robert B Scharpf and Ingo Ruczinski Maintainer Robert B Scharpf <rscharpf@jhu.edu> Description Analysis of de novo copy number variants in trios from high-dimensional genotyping platforms License Artistic-2.0 Depends  $R$  ( $>=$  3.01) Imports oligoClasses, S4Vectors, VanillaICE (>= 1.28.1), Biobase, DNAcopy, BiocGenerics, ff, foreach, matrixStats, IRanges, lattice, GenomicRanges (>= 1.18.1), GenomeInfoDb, data.table, grid Suggests human610quadv1bCrlmm (>= 1.0.3), SNPchip, RUnit Collate 'help.R' 'AllClasses.R' 'AllGenerics.R' 'coercion-methods.R' 'datasets.R' 'defunct.R' 'functions.R' 'generator-funs.R' 'lattice-methods.R' 'mad-methods.R' 'methods-AnnotatedDataFrame.R' 'methods-AssayData.R' 'methods-FileViews.R' 'methods-FilterParamMD.R' 'methods-ILimit.R' 'methods-MDRanges.R' 'methods-MinDistExperiment.R' 'methods-MinDistGRanges.R' 'methods-MinDistParam.R' 'methods-MinDistPosterior.R' 'methods-ParentOffspring.R' 'methods-ParentOffspringList.R' 'methods-Pedigree.R' 'methods-PennParam.R' 'methods-ShallowSimpleList.R' 'methods-SummarizedExperiment.R' 'methods-TrioSet.R' 'methods-TrioSetList.R' 'methods-ff\_array.R' 'methods-grid.R' 'methods-list.R' 'methods-matrix.R' 'segment2-methods.R' 'utils.R' 'zzz.R'

Enhances snow, doSNOW

#### LazyLoad yes

biocViews Microarray, SNP, CopyNumberVariation

### ## Local Variables

```
## time-stamp-pattern ``8/Date: %3a %3b %2d %02H:%02M:%02S %Z %:y\{}n"
```
## End

## R topics documented:

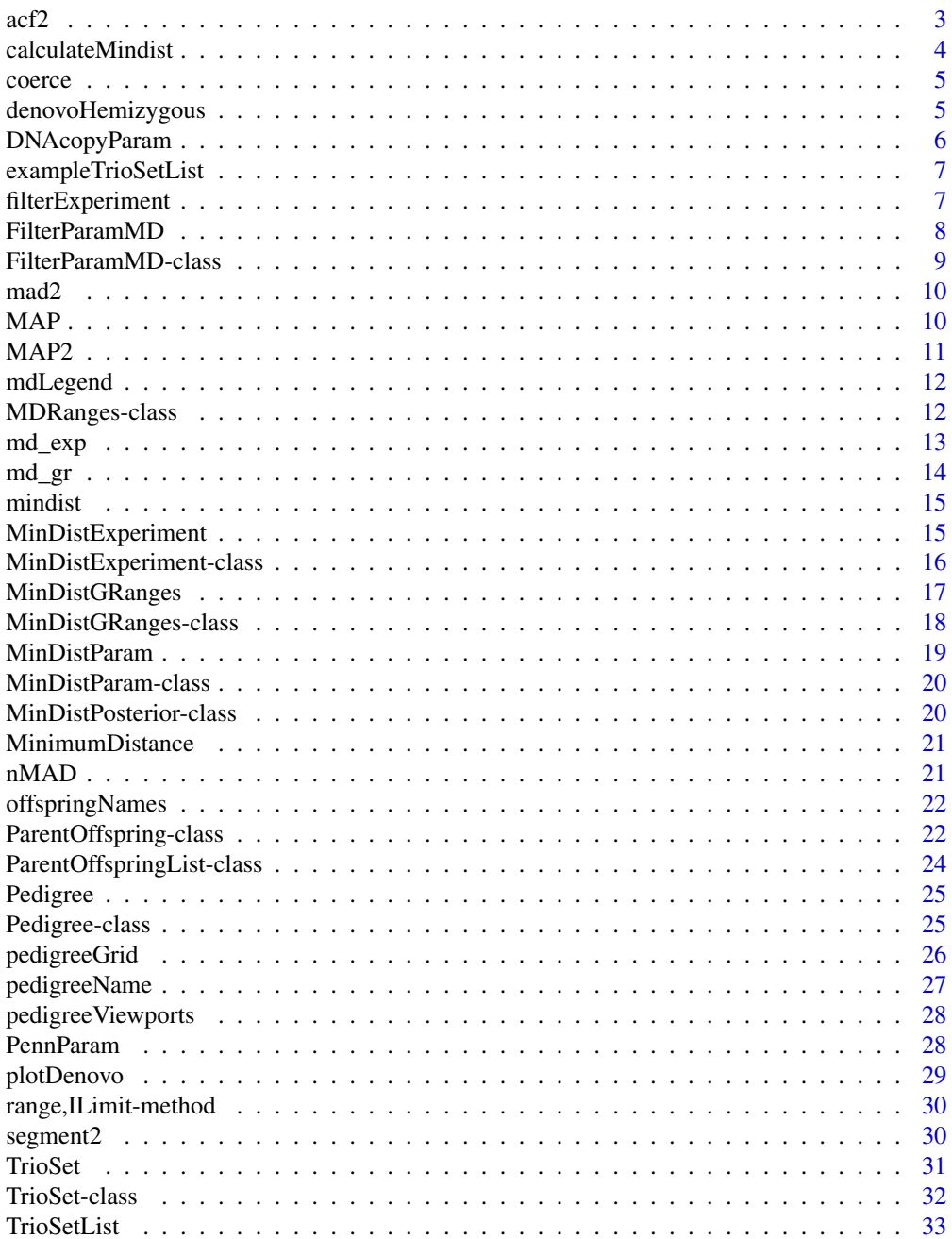

 $\overline{2}$ 

<span id="page-2-0"></span>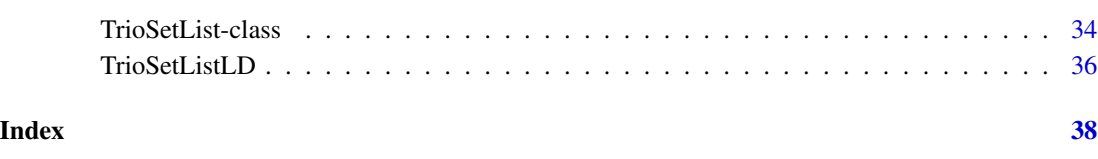

acf2 *Function for computing autocorrelations*

### Description

By default, this function returns the lag-10 autocorrelations of a numeric vector and omits missing values.

### Usage

```
\text{acf2}(x, \text{ lag.max} = 10, \text{ type} = c("correlation", "covariance", "partial"),plot = FALSE, na.action = na.omit, demean = TRUE, ...)
```
### Arguments

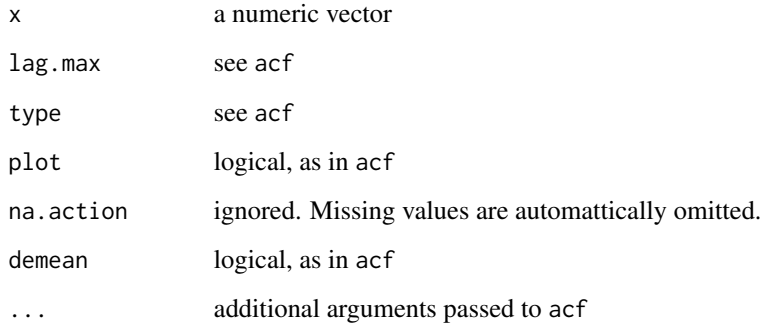

### See Also

[acf](#page-0-0)

### Examples

```
x \leftarrow \text{rnorm}(100)x[5] <- NA
acf2(x)
```
<span id="page-3-0"></span>

#### Description

The 'minimum distance' is the minimum signed absolute difference of the parental log R ratios and the offspring log R ratios. Specifically, let |O-F| denote the absolute difference in the log R ratios comparing offspring to father and  $|O-M|$  the absolute difference in the log R ratios comparing offspring to mother. The minimum distance at a marker is the signed minimum of |O-M| and |O-F|. After segmentation of the minimum distance, non-zero segments can indicate a de novo difference in the log R ratio of the offspring and either parent. For example, a positive minimum distance suggests that the log R ratio from the offspring is greater than the log R ratio of either parent.

#### Usage

```
calculateMindist(object, ...)
## S4 method for signature TrioSet
calculateMindist(object, verbose = TRUE, ...)
## S4 method for signature TrioSetList
calculateMindist(object)
## S4 method for signature list
calculatedMindist(object, outdir = ldPath(), ...)## S4 method for signature arrayORff_array
calculateMindist(object, outdir, center, ...)
## S4 method for signature matrix
```

```
calculateMindist(object, ...)
```
### Arguments

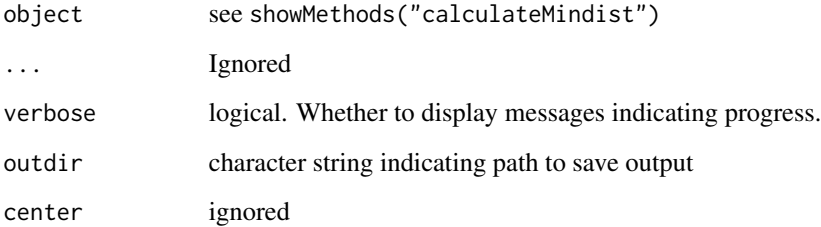

<span id="page-4-0"></span>

### Description

Coercion methods in MinimumDistance package

Coerces a TrioSetList to a TrioSet

#### Usage

as(from, to)

## S4 method for signature TrioSetList  $stack(x, ...)$ 

### Arguments

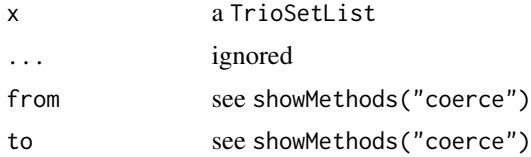

### Value

a TrioSet

denovoHemizygous *Filter the genomic intervals for denovo copy number states*

#### <span id="page-4-1"></span>Description

This function filters the genomic intervals for denovo events.

```
denovoHemizygous(object, filters = FilterParamMD(state = "221"))
denovoHomozygous(object, filters = FilterParamMD(state = "220"))
denovo(object, filters = FilterParamMD(state = c("220", "221", "224")))
denovoDuplication(object, filters = FilterParamMD(state = "224"))
## S4 method for signature MinDistPosterior
```

```
denovoHemizygous(object,
 filters = FilterParamMD(state = "221"))
## S4 method for signature MinDistPosterior
denovoHomozygous(object,
  filters = FilterParamMD(state = "220"))
## S4 method for signature MinDistPosterior
denovoDuplication(object,
  filters = FilterParamMD(state = "224"))
## S4 method for signature MinDistPosterior
denovo(object, filters = FilterParamMD(state =
```
c("220", "221", "224")))

#### Arguments

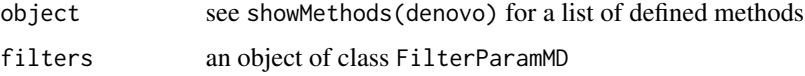

#### Details

The function denovo filters genomic intervals for states '220', '221', and '224', corresponding to denovo homozygous deletion, denovo hemizygous deletion, and denovo duplication, respectively.

denovoHemizygous filters genomic intervals for state '221'.

denovoHomozygous filters genomic intervals for state '220'

#### See Also

FilterParamMD-class

DNAcopyParam *Constructor for DNAcopyParam class*

### Description

Creates an instance of a parameter class for circular binary segmentation of the minimum distance and the log R ratios. Parameters in this object are passed to the segment function in the package DNAcopy.

```
DNAcopyParam(alpha = 0.01, min.width = 2L, undo.splits = c("none","prune", "sdundo"), undo.SD = 3)
```
<span id="page-5-0"></span>

### <span id="page-6-0"></span>exampleTrioSetList 7

### Arguments

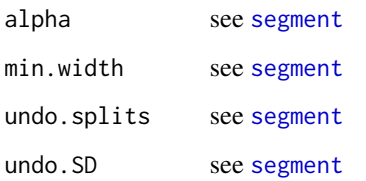

#### See Also

[segment](#page-0-0)

#### Examples

```
segment_params <- DNAcopyParam(alpha=0.01)
params <- MinDistParam(dnacopy=segment_params)
```
exampleTrioSetList *An example* TrioSetList *object*

#### Description

A dataset containing log R ratios and B allele frequencies for two chromosomes, organized as a TrioSetList. Each element in the list class is a TrioSet object. Both TrioSetList and TrioSet classes are deprecated; the example data will be removed in a future release.

#### Format

a TrioSetList

filterExperiment *Methods for filtering MinDistExperiment objects*

#### Description

Filter a MinDistExperiment object to exclude markers with missing values in the low-level summaries, exclude markers that lie in segments (granges argument) with small minimum distance values (unlikely to be de novo)

### Usage

```
filterExperiment(object, granges, param)
## S4 method for signature MinDistExperiment,GRanges
filterExperiment(object, granges, param)
## S4 method for signature MinDistExperiment,GRangesList
filterExperiment(object, granges,
 param)
## S4 method for signature MinDistExperiment, MinDistGRanges
filterExperiment(object, granges,
 param)
```
### Arguments

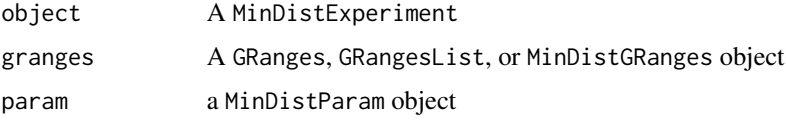

### Value

a MinDistExperiment

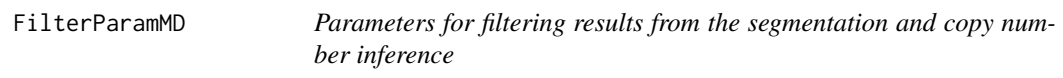

### Description

A container for criteria used to filter the segmentation results post-hoc. Options including filtering on the posterior call, the posterior probability of the posterior call, the minimum number of markers spanned by the segment, the minimum width of the segment, and chromosome. Convenience functions are available for commonly used filters.

#### Usage

```
FilterParamMD(state = trioStateNames(), seqnames = paste0("chr", 1:22), ...)
```
#### Arguments

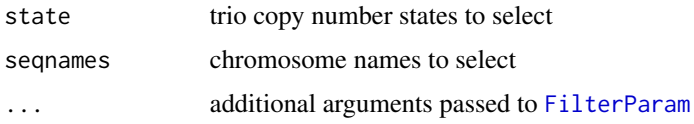

<span id="page-7-0"></span>

### <span id="page-8-0"></span>FilterParamMD-class 9

### Examples

```
library(VanillaICE)
data(md_gr)
data(md_exp)
mdparam <- MinDistParam()
fit <- MAP2(md_exp, md_gr, mdparam)
## return all segments
segs(fit)
## Default filters
param <- FilterParamMD()
param
cnvFilter(fit, param)
param2 <- FilterParamMD(seqnames="chr22", probability=0.9, numberFeatures=10)
cnvFilter(fit, param2)
denovoHemizygous(fit)
```
FilterParamMD-class *A class for filtering genomic intervals called by MinimumDistance*

#### Description

Options for filtering include the number of markers spanned by a segment, the posterior probability of the maximum a posteriori estimate of the trio copy number state, and the trio copy number state.

### Usage

## S4 method for signature FilterParamMD show(object)

### Arguments

object a FilterParamMD object

### See Also

denovo

<span id="page-9-0"></span>mad2 *Deprecated wrapper for computing the median absolute deviation of low-level summaries*

### Description

Deprecated wrapper for computing the median absolute deviation of low-level summaries

#### Usage

```
mad2(object, byrow = FALSE, ...)## S4 method for signature list
mad2(object, byrow, pedigree, ...)
## S4 method for signature TrioSetList
mad2(object, byrow = FALSE, ...)
## S4 method for signature matrix
mad2(object, byrow, pedigree, ...)
## S4 method for signature array
mad2(object, byrow, pedigree, ...)
```
### Arguments

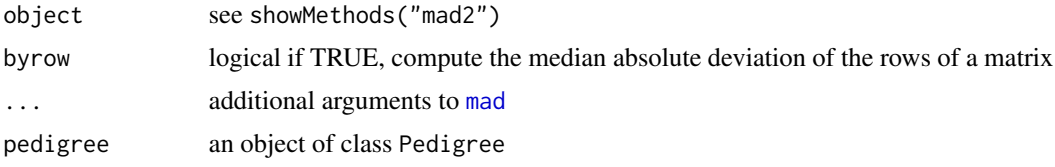

MAP *Computes the maximum a posteriori trio copy number state for the segmented minimum distance*

#### Description

This functions is deprecated and will be defunct in a future release. The replacement function is MAP2.

```
MAP(object, ranges, id, TAUP = 1e+10, tauMAX = 1 - 5e-08, cnStates = c(-2,
  -0.4, 0, 0, 0.4, 1), pr.nonmendelian = 1.5e-06, mdThr = 0.9, ...)
```
#### <span id="page-10-0"></span> $MAP2$  and the set of the set of the set of the set of the set of the set of the set of the set of the set of the set of the set of the set of the set of the set of the set of the set of the set of the set of the set of the

### Arguments

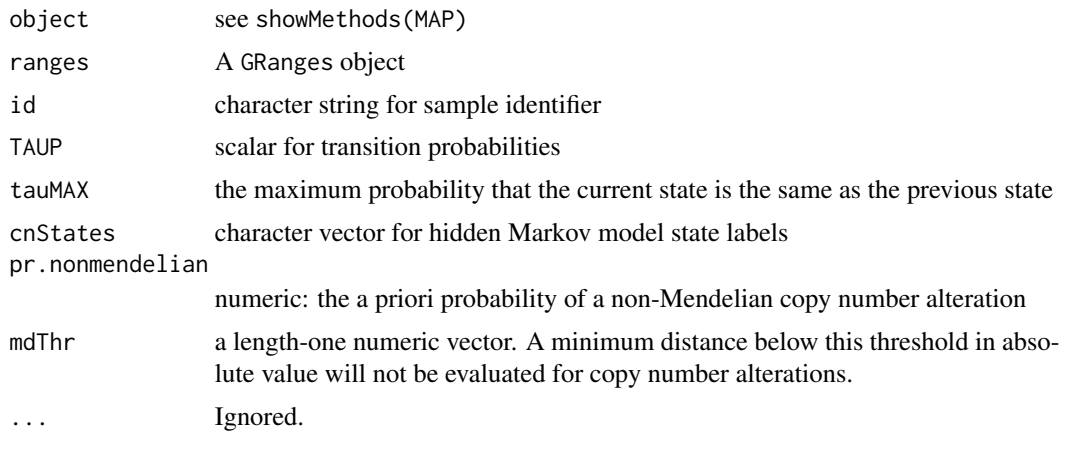

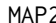

MAP2 *Computes maximum a posteriori estimate for the trio copy number state*

### Description

Computes maximum a posteriori estimate for the trio copy number state

### Usage

```
MAP2(object, mdgr, param = MinDistParam(), ...)
## S4 method for signature MinDistExperiment,MinDistGRanges
MAP2(object, mdgr,
 param = MinDistParam(), ...)
## S4 method for signature MinDistExperiment,GRangesList
MAP2(object, mdgr,
 param = MinDistParam(), ...)
## S4 method for signature MinDistExperiment,GRanges
MAP2(object, mdgr,
```
#### Arguments

param = MinDistParam(), ...)

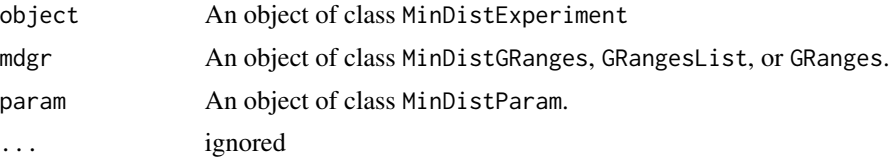

### Value

An object of class MinDistPosterior

#### Examples

```
library(oligoClasses)
  library(VanillaICE)
  library(MinimumDistance)
  ## A MinDistExperiment object:
  data(md_exp)
  ## Segmented data
  data(md_gr)
  e_param <- EmissionParam(temper=1, p_outlier=1/100)
  param <- MinDistParam(thin=1L, emission=e_param)
## Not run:
  md_g <- MAP2(md_exp, md_gr, param)
```
## End(Not run)

mdLegend *Text summary of information encapculated in a MDRanges object for a particular interval*

#### Description

Text summary of information encapculated in a MDRanges object for a particular interval

#### Usage

mdLegend(g)

### Arguments

g a MDRanges object

MDRanges-class *A* GRanges*-derived class*

### Description

Contains maximum a posteriori estimates for each genomic interval

### Usage

MDRanges(..., posteriors)

## S4 method for signature MDRanges  $reduce(x, \ldots)$ 

<span id="page-11-0"></span>

#### <span id="page-12-0"></span> $md_{exp}$  13

#### Arguments

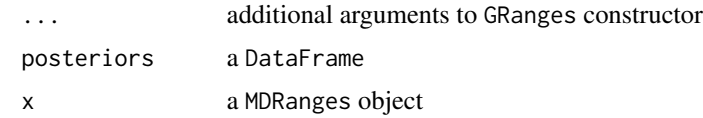

#### Examples

MDRanges()

md\_exp *An example* MinDistExperiment

### **Description**

This dataset contains log R ratios and B allele frequencies from a parent-offspring trio (three individuals). Only markers from chromosomes 7 and 22 are included in this object. The MinDistExperiment class extends SummarizedExperiment, and so many of the methods defined for SummarizedExperiment such as findOverlaps are available through inheritance.

#### Format

a MinDistExperiment

#### Examples

```
## Not run:
   library(oligoClasses)
   library(GenomicRanges)
   library(VanillaICE)
   library(data.table)
   library(BSgenome.Hsapiens.UCSC.hg18)
    extdir <- system.file("extdata", package="VanillaICE")
    features <- suppressWarnings(fread(file.path(extdir, "SNP_info.csv")))
    fgr <- GRanges(paste0("chr", features$Chr), IRanges(features$Position, width=1),
                   isSnp=features[["Intensity Only"]]==0)
    fgr <- SnpGRanges(fgr)
   names(fgr) <- features[["Name"]]
    sl <- seqlevels(BSgenome.Hsapiens.UCSC.hg18)
    seqlevels(fgr) <- sl[sl %in% seqlevels(fgr)]
    seqinfo(fgr) <- seqinfo(BSgenome.Hsapiens.UCSC.hg18)[seqlevels(fgr),]
    fgr <- sort(fgr)
    files <- list.files(extdir, full.names=TRUE, recursive=TRUE, pattern="FinalReport")
    ## parse files
    parsedDir <- "ParsedFiles"
    if(!file.exists(parsedDir)) dir.create(parsedDir)
    views <- ArrayViews(rowData=fgr, sourcePaths=files, parsedPath=parsedDir)
   dat <- fread(files[1])
    select_columns <- match(c("SNP Name", "Allele1 - AB", "Allele2 - AB",
```

```
"Log R Ratio", "B Allele Freq"), names(dat))
index_genome <- match(names(fgr), dat[["SNP Name"]])
scan_params <- CopyNumScanParams(index_genome=index_genome, select=select_columns,
                                  cnvar="Log R Ratio",
                                  bafvar="B Allele Freq",
                                  gtvar=c("Allele1 - AB", "Allele2 - AB"))
invisible(sapply(views, parseSourceFile, param=scan_params))
ped_hapmap <- ParentOffspring(id = "hapmap", father="12287_03",
                               mother="12287_02",
                               offspring="12287_01",
                               parsedPath=parsedPath(views))
ped_list <- ParentOffspringList(pedigrees=list(
                                   ParentOffspring(id = "hapmap", father="12287_03",
                                                   mother="12287_02",
                                                   offspring="12287_01",
                                                   parsedPath=parsedPath(views)),
                                   ParentOffspring(id = "cleft",
                                                   father="22169_03",
                                                   mother="22169_02",
                                                   offspring="22169_01",
                                                   parsedPath=parsedPath(views))))
sample_info <- read.csv(file.path(extdir, "sample_data.csv"), stringsAsFactors=FALSE)
ind_id <- setNames(gsub(" ", "", sample_info$IndividualID), sample_info$File)
colnames(views) <- ind_id[gsub(".csv", "", colnames(views))]
md_exp <- MinDistExperiment(views, pedigree=ped_list[[2]])
seqlevels(md_exp, force=TRUE) <- "chr22"
params <- MinDistParam()
md_gr <- segment2(md_exp, params)
save(md_exp, file="~/Software/bridge/MinimumDistance/data/md_exp.rda")
save(md_gr, file="~/Software/bridge/MinimumDistance/data/md_gr.rda")
```
## End(Not run)

md\_gr *An example* MinDistGRanges *object*

#### Description

Prior to inferring de novo trio copy number states, the log R ratios are segmented independently for each individual in a ParentOffsping class. The segmentation results are recorded in separate GRanges objects for the parents. For segmentation of the offspring log R ratios and the minimum distance, the segments are stored in separate GRangesList objects. For convenience, these GRanges, GRangesList, and pedigree information are bound in a single container referred to as a MinDistGRanges object. The example MinDistGRanges object provided in this package was obtained from the segmentation of the data stored in the example MinDistExperiment object.

#### Format

a MinDistGRanges object

<span id="page-14-0"></span>

### Description

Getter and setter for the minimum distance statistic

### Usage

```
mindist(object)
```
mindist(object) <- value

### Arguments

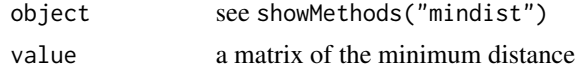

MinDistExperiment *Constructor for* MinDistExperiment *class*

### Description

Constructor for MinDistExperiment class

### Usage

```
MinDistExperiment(object = ArrayViews(), pedigree = ParentOffspring(), ...)
```

```
## S4 method for signature ArrayViews, ParentOffspring
MinDistExperiment(object = ArrayViews(),
 pedigree = ParentOffspring(), ...)
```
### Arguments

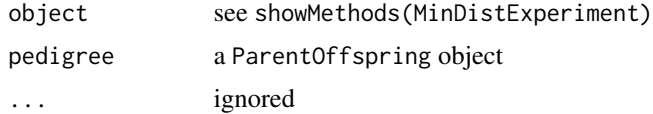

### Value

an object of class MinDistExperiment

```
MinDistExperiment-class
```
*Class and methods for MinDistExperiment*

### Description

Class and methods for MinDistExperiment

#### Usage

```
## S4 method for signature MinDistExperiment
show(object)
## S4 method for signature MinDistExperiment
pedigree(object)
## S4 replacement method for signature MinDistExperiment
pedigree(object) <- value
## S4 method for signature MinDistExperiment
mindist(object)
## S4 replacement method for signature MinDistExperiment,ANY
mindist(object) <- value
## S4 method for signature MinDistExperiment,ANY,ANY,ANY
x[i, j, ..., drop = FALSE]## S4 method for signature MinDistExperiment
offspring(object)
## S4 method for signature MinDistExperiment
father(object)
## S4 method for signature MinDistExperiment
mother(object)
## S4 method for signature MinDistExperiment
segment2(object, param = MinDistParam())
## S4 method for signature SummarizedExperiment
father(object)
## S4 method for signature SummarizedExperiment
mother(object)
```
## S4 method for signature SummarizedExperiment

### <span id="page-16-0"></span>MinDistGRanges 17

offspring(object)

### Arguments

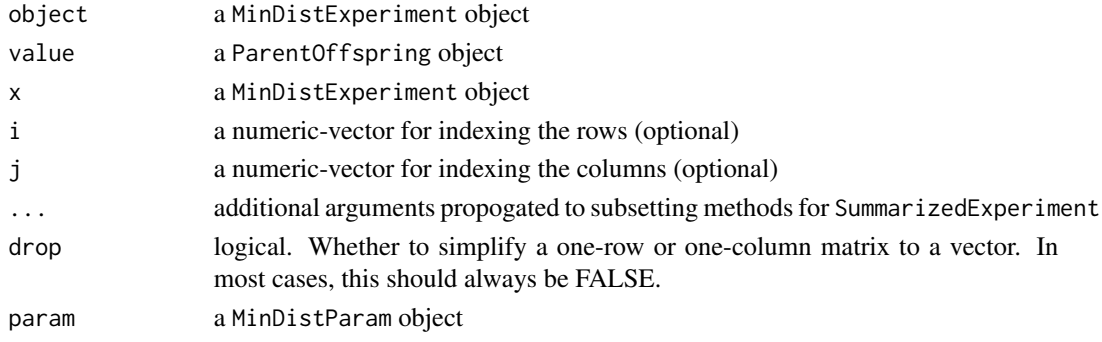

#### Slots

mindist a matrix pedigree a ParentOffspring object

MinDistGRanges *Constructor for* MinDistGRanges *class*

#### Description

The MinDistGRanges class contains the segmentation of the father, mother, offspring, and the minimum distance for each possible parent-offspring trio. For the parents, the segmentation results are expected to be in GRanges format. To accomodate multiple-offspring families, both the offspring segments and minimum distance segments should be of class GRangesList where the length of the list corresponds to the number of offspring.

### Usage

```
MinDistGRanges(mindist = GRangesList(), offspring = GRangesList(),
  father = GRanges(), mother = GRanges(), pedigree = ParentOffspring())
```
#### Arguments

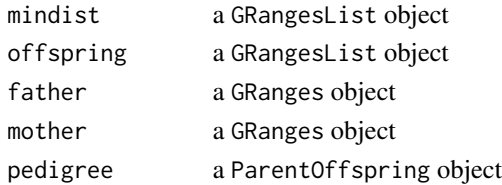

#### Examples

MinDistGRanges()

<span id="page-17-0"></span>MinDistGRanges-class *A container for storing segmentation data for members in a* ParentOffspring *family*

### Description

A container for storing segmentation data for members in a ParentOffspring family

#### Usage

```
## S4 method for signature MinDistGRanges
names(x)
## S4 method for signature MinDistGRanges
mindist(object)
## S4 replacement method for signature MinDistGRanges, GRangesList
mindist(object) <- value
## S4 method for signature MinDistGRanges
offspring(object)
## S4 method for signature MinDistGRanges
mother(object)
## S4 method for signature MinDistGRanges
father(object)
## S4 method for signature MinDistGRanges
pedigree(object)
## S4 method for signature MinDistGRanges
show(object)
```
## S4 method for signature GRangesList offspring(object)

### Arguments

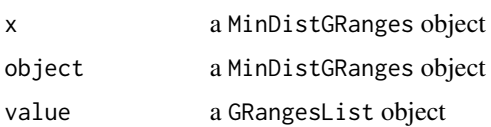

### Slots

mindist a GRangesList object

### <span id="page-18-0"></span>MinDistParam 19

offspring a GRangesList object father a GRanges object mother a GRanges object pedigree a ParentOffspring object

### Examples

```
data(md_gr)
offspring(md_gr)
father(md_gr)
mother(md_gr)
mindist(md_gr)
```
MinDistParam *Constructor for* MinDistParam *class*

### Description

The MinDistParam class contains parameters used for the segmentation implemented in the DNAcopy package, parameters extracted from the PennCNV HMM such as parent-offspring transmission parobabilities (see citation below), and initial values / parameters for computing emission probabilities.

### Usage

```
MinDistParam(nMAD = 0.75, dnacopy = DNAcopyParam(), penncnv = PennParam(),
  emission = EmissionParam(), thin = 10L)
```
#### Arguments

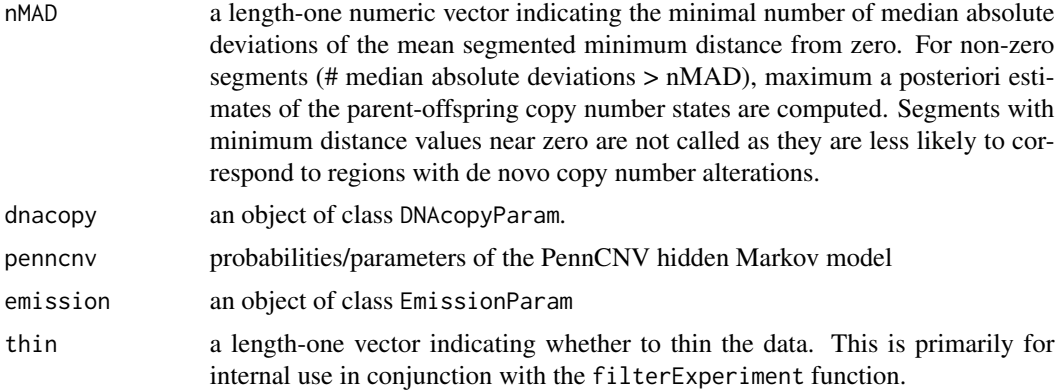

### See Also

[segment](#page-0-0)

<span id="page-19-0"></span>MinDistParam-class *Class and methods for parameters of minimum distance algorithm*

#### Description

Contains parameters used for circular binary segmentation (package DNAcopy), parameters in the PennCNV hidden Markov model, and parameters used for computing emission probabilities.

### Usage

```
## S4 method for signature MinDistParam
nMAD(object)
## S4 replacement method for signature MinDistParam,numeric
nMAD(object) <- value
## S4 method for signature MinDistParam
show(object)
## S4 method for signature DNAcopyParam
```

```
show(object)
```
#### Arguments

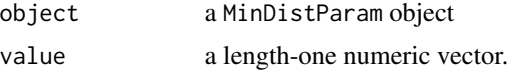

### Slots

nMAD a length-one numeric vector dnacopy an object of class DNAcopyParam penncnv an object of class PennParam emission an object of class EmissionParam thin a length-one non-negative integer

MinDistPosterior-class

*Container for the segmentation results from a MinDistExperiment*

### Description

MinDistPosterior is a GRangesList-derived container for the segmentation and maximum a posteriori trio copy number states.

### <span id="page-20-0"></span>MinimumDistance 21

### Usage

```
## S4 method for signature MinDistPosterior
show(object)
## S4 method for signature MinDistPosterior,ANY,ANY,ANY
x[i, j, ..., drop = FALSE]
```
### Arguments

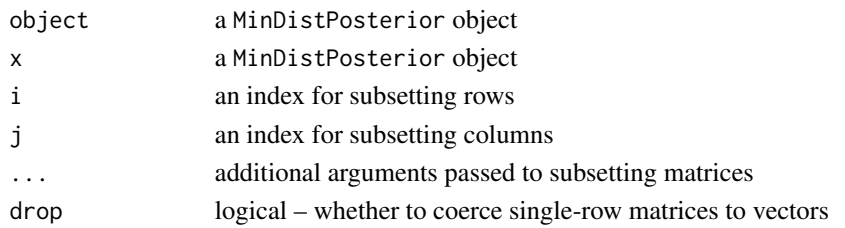

### See Also

[denovo](#page-4-1)

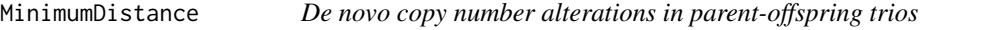

### Description

De novo copy number alterations in parent-offspring trios

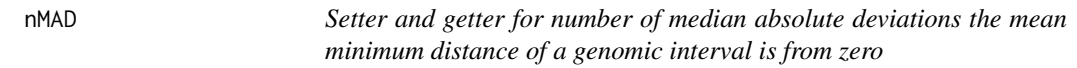

### Description

Setter and getter for number of median absolute deviations the mean minimum distance of a genomic interval is from zero

#### Usage

nMAD(object)

nMAD(object) <- value

### Arguments

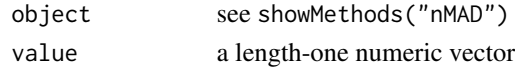

<span id="page-21-0"></span>

### Description

These functions will be defunct in a future release.

#### Usage

```
offspringNames(object)
```

```
offspringNames(object) <- value
```
trios(object)

pedigree(object)

pedigree(object) <- value

### Arguments

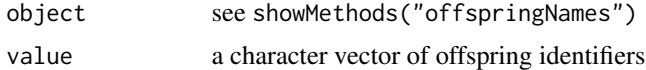

<span id="page-21-1"></span>ParentOffspring-class *Object containing the sample identifiers for members in a pedigree*

#### Description

Container for registering sample identifiers with membership in a pedigree. For representing multiple pedigrees, see [ParentOffspringList](#page-23-1).

Accessor for the sample identifiers for the members in a pedigree

Constructor for ParentOffspring class

### Usage

```
offspring(object)
```
mother(object)

father(object)

```
ParentOffspring(id = character(), father = character(),
 mother = character(), offspring = character(), parsedPath = character())
```
## S4 method for signature ParentOffspring pedigreeName(object)

## S4 method for signature ParentOffspring father(object)

## S4 method for signature ParentOffspring mother(object)

## S4 method for signature ParentOffspring offspring(object)

## S4 method for signature ParentOffspring show(object)

## S4 method for signature ParentOffspring names(x)

### Arguments

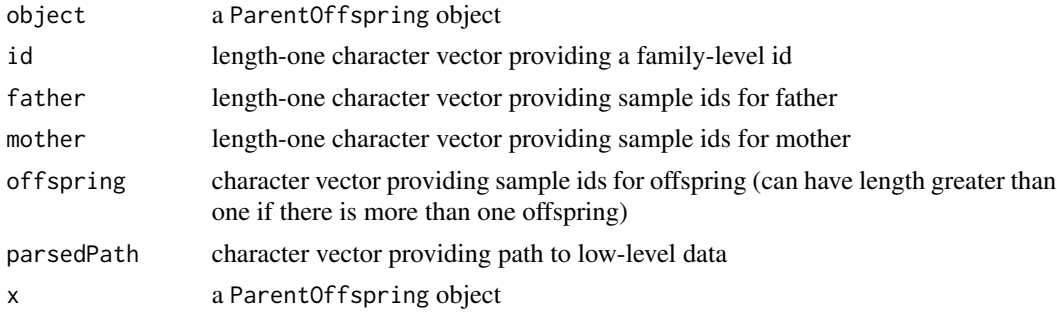

### Slots

id length-one character vector providing a family-level id

father length-one character vector providing sample ids for father

mother length-one character vector providing sample ids for mother

offspring character vector providing sample ids for offspring (can have length greater than one if there is more than one offspring)

parsedPath character vector providing path to parsed files of the marker-level summaries

### See Also

ParentOffspringList-class

### Examples

ParentOffspring()

```
ParentOffspringList-class
```
*A list of* ParentOffspring *objects*

### Description

Each element of the list is an element of class [ParentOffspring](#page-21-1). Constructor for ParentOffspringList class

### Usage

```
ParentOffspringList(pedigrees = list(), id)
```
## S4 method for signature ParentOffspringList pedigreeName(object)

## S4 method for signature ParentOffspringList show(object)

## S4 method for signature ParentOffspringList,ANY,ANY  $x[[i, j, ..., drop = FALSE]]$ 

## S4 method for signature ParentOffspringList, ANY, ANY, ANY  $x[i, j, ..., drop = FALSE]$ 

```
## S4 method for signature ParentOffspringList
length(x)
```
### Arguments

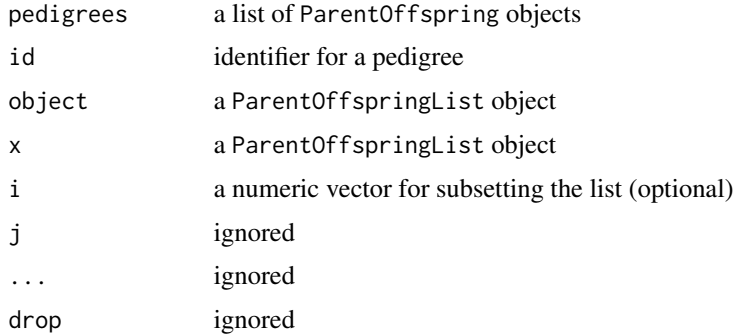

### Slots

id a character vector of identifiers for the pedigrees. id must have the same length as pedigrees pedigrees A list of ParentOffspring objects.

#### <span id="page-24-0"></span>Pedigree 25

### Examples

ParentOffspringList()

Pedigree *Deprecated function for constructing an instance of class Pedigree*

### Description

This function is deprecated and will be removed in a future release.

### Usage

```
Pedigree(pedigreeInfo, fatherIds = character(), motherIds = character(),
 offspringIds = character())
```
### Arguments

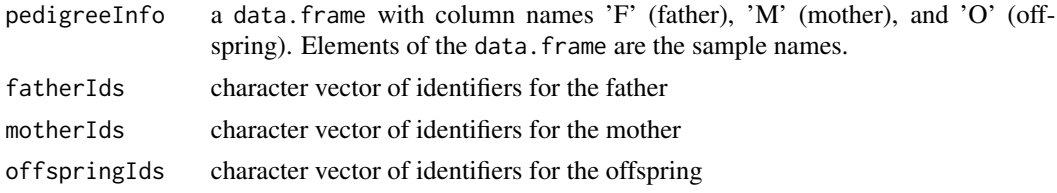

### Examples

Pedigree()

Pedigree-class *Deprecated class for storing pedigree data*

#### Description

Deprecated class for storing pedigree data

#### Usage

```
## S4 method for signature Pedigree
trios(object)
```
## S4 method for signature Pedigree offspringNames(object)

## S4 method for signature Pedigree show(object)

### <span id="page-25-0"></span>26 pedigreeGrid

```
## S4 method for signature Pedigree,ANY,ANY,ANY
x[i, j, \ldots, drop = FALSE]## S4 method for signature Pedigree
dim(x)
```
### Arguments

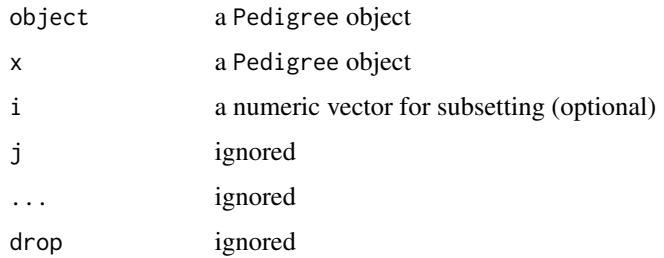

### Slots

trios a data.frame with colnames 'F', 'M', and 'O' containing sample identifiers for the father (F), mother (M), and offspring (O).

trioIndex a data.frame

<span id="page-25-1"></span>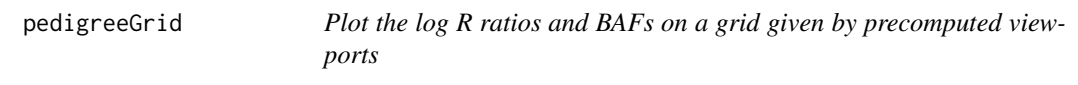

### Description

Plot the log R ratios and BAFs on a grid given by precomputed viewports

#### Usage

pedigreeGrid(g, vps, figs)

### Arguments

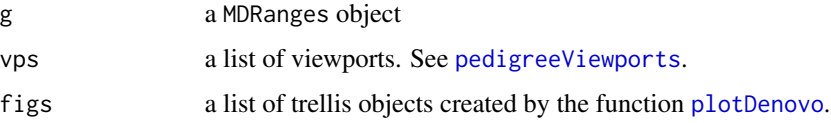

### See Also

[plotDenovo](#page-28-1) [pedigreeViewports](#page-27-1)

### <span id="page-26-0"></span>pedigreeName 27

#### Examples

```
library(GenomicRanges)
library(VanillaICE)
require(grid)
##marker-level summaries
data(md_exp)
seqlevels(md_exp, force=TRUE) <- "chr22"
## segmentation results
data(md_gr)
posteriorCalls <- MAP2(md_exp, md_gr, MinDistParam())
g <- denovoHemizygous(posteriorCalls)
g
vps <- MinimumDistance:::pedigreeViewports()
param <- HmmTrellisParam()
p <- plotDenovo(md_exp, g[1], param)
p <- pedigreeGrid(g=g[1], vps=vps, figs=p)
leg \leftarrow \text{mdLegend}(\text{g[1]})upViewport(0)
pushViewport(vps[["legend"]])
grid.text(leg, x=unit(0.02, "npc"), y=unit(0.95, "npc"), just=c("left", "top"),
          gp=gpar(cex=0.6, fontfamily="mono"))
##
## combine adjacent denovo hemizygous
##
g2 <- reduce(denovoHemizygous(posteriorCalls), min.gapwidth=500e3)
post <- MAP2(md_exp, g2)
g2 <- denovoHemizygous(post)
p <- plotDenovo(md_exp, g2, param)
p <- pedigreeGrid(g=g2, vps=vps, figs=p)
leg <- mdLegend(g2)
upViewport(0)
pushViewport(vps[["legend"]])
grid.text(leg, x=unit(0.02, "npc"), y=unit(0.95, "npc"), just=c("left", "top"),
          gp=gpar(cex=0.6, fontfamily="mono"))
```
pedigreeName *Accessor for pedigree name*

### **Description**

Accessor for pedigree name

### Usage

```
pedigreeName(object)
```
#### Arguments

object a ParentOffspring or ParentOffspringList object

### See Also

[ParentOffspring](#page-21-1) [ParentOffspringList](#page-23-1)

<span id="page-27-1"></span>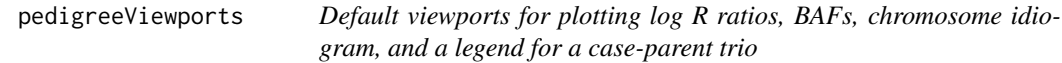

### Description

Default viewports for plotting log R ratios, BAFs, chromosome idiogram, and a legend for a caseparent trio

#### Usage

pedigreeViewports()

### See Also

[plotDenovo](#page-28-1) [pedigreeGrid](#page-25-1)

#### Examples

vps <- pedigreeViewports()

PennParam *Constructor for class* PennParam

### Description

Parameters for the PennCNV Hidden Markov model

### Usage

```
PennParam(states, referenceState = "222", prLessLikelyCN = 9e-04,
 prNonMendelian = 1.5e-06, prInitialStateNotDiploid = 4/5,
 prTransitionToNewState = 0.5, tauNM = 0.01)
## S4 method for signature PennParam
```
show(object)

<span id="page-27-0"></span>

### <span id="page-28-0"></span>plotDenovo 29

### Arguments

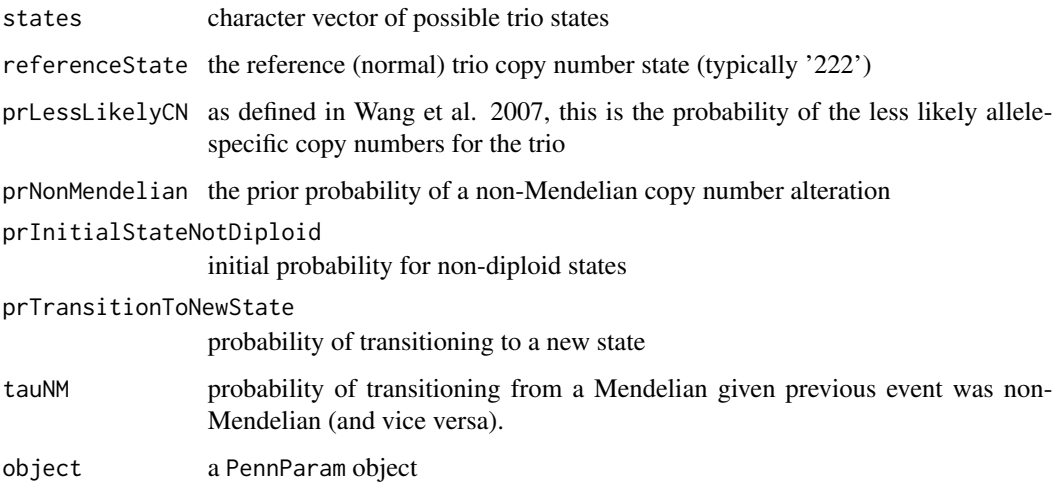

### References

Wang et al., Genome Res. 2007 Nov;17(11):1665-74. PMID: 17921354

<span id="page-28-1"></span>

plotDenovo *Plot marker-level summaries for a genomic interval of interest*

### Description

Plot marker-level summaries for a genomic interval of interest

### Usage

```
plotDenovo(object, g, param)
```
## S4 method for signature MinDistExperiment,MDRanges plotDenovo(object, g, param)

### Arguments

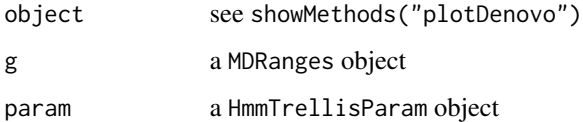

<span id="page-29-0"></span>range,ILimit-method *compute the range of an ILimit instance*

#### Description

The range method for class ILimit is used internally in MinimumDistance.

### Usage

```
## S4 method for signature ILimit
range(x, \ldots, na.rm = FALSE)
```
### Arguments

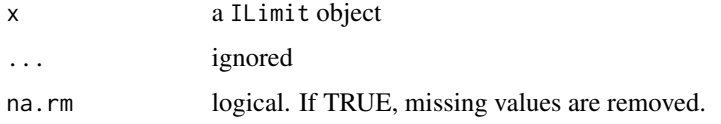

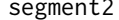

A wrapper for DNAcopy's segment function

#### Description

Methods for circular binary segmentation.

```
segment2(object, ...)
## S4 method for signature TrioSet
segment2(object, md = NULL, segmentParents = TRUE,
 verbose = TRUE, ...)## S4 method for signature matrix
segment2(object, pos, chrom, id, featureNames, ...)
## S4 method for signature ff_matrix
segment2(object, pos, chrom, id, featureNames, ...)
## S4 method for signature arrayORff_array
segment2(object, pos, chrom, id, featureNames,
 segmentParents = TRUE, verbose = TRUE, ...)
```
#### <span id="page-30-0"></span>TrioSet 31

### Arguments

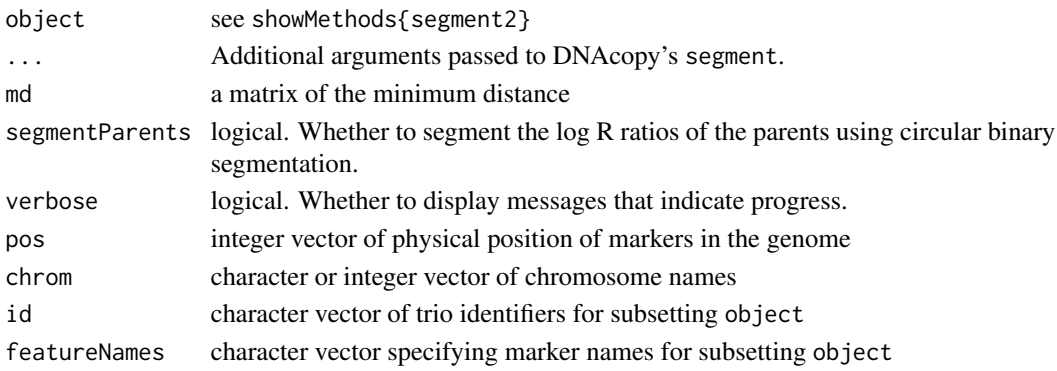

### See Also

[segment](#page-0-0)

[segment](#page-0-0)

TrioSet *Deprecated constructor for* TrioSet *class*

### Description

The TrioSet class has been deprecated and may be removed in a future release.

### Usage

```
TrioSet(pedigreeData = Pedigree(), sample.sheet, row.names = NULL, lrr, baf,
  featureData, cdfname, drop = TRUE, mindist = NULL, genome = c("hg19",
  "hg18"))
```
### Arguments

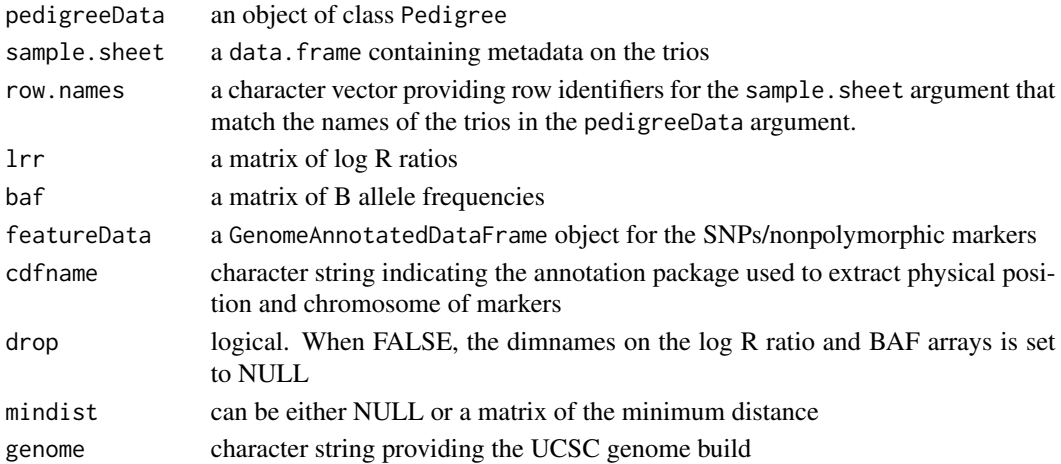

### Value

TrioSet

#### Examples

```
path <- system.file("extdata", package="MinimumDistance")
load(file.path(path, "logRratio.rda"))
load(file.path(path, "baf.rda"))
load(file.path(path, "pedigreeInfo.rda"))
trioSet <- TrioSet(lrr=logRratio,
  baf=baf,
   pedigree=Pedigree(pedigreeInfo),
   cdfname="human610quadv1bCrlmm",
   genome="hg18")
```
TrioSet-class *Deprecated class for storing low-level genomic data for trios*

### Description

This class is deprecated and will be defunct in a future release.

```
## S4 method for signature TrioSet
pedigree(object)
## S4 method for signature TrioSet
show(object)
## S4 method for signature TrioSet
mindist(object)
## S4 replacement method for signature TrioSet,matrix
mindist(object) <- value
## S4 method for signature TrioSet
dim(x)
## S4 method for signature TrioSet
trios(object)
## S4 method for signature TrioSet,ANY,ANY,ANY
x[i, j, \ldots, drop = FALSE]## S4 method for signature TrioSet,GRanges
MAP(object, ranges,
```
<span id="page-31-0"></span>

#### <span id="page-32-0"></span>TrioSetList 33

```
transition_param = TransitionParam(), emission_param = EmissionParam(),
mdThr = 0.9, \ldots)
```

```
## S4 method for signature ff_array,ANY,ANY,ANY
x[i, j, ..., drop = FALSE]
```
#### Arguments

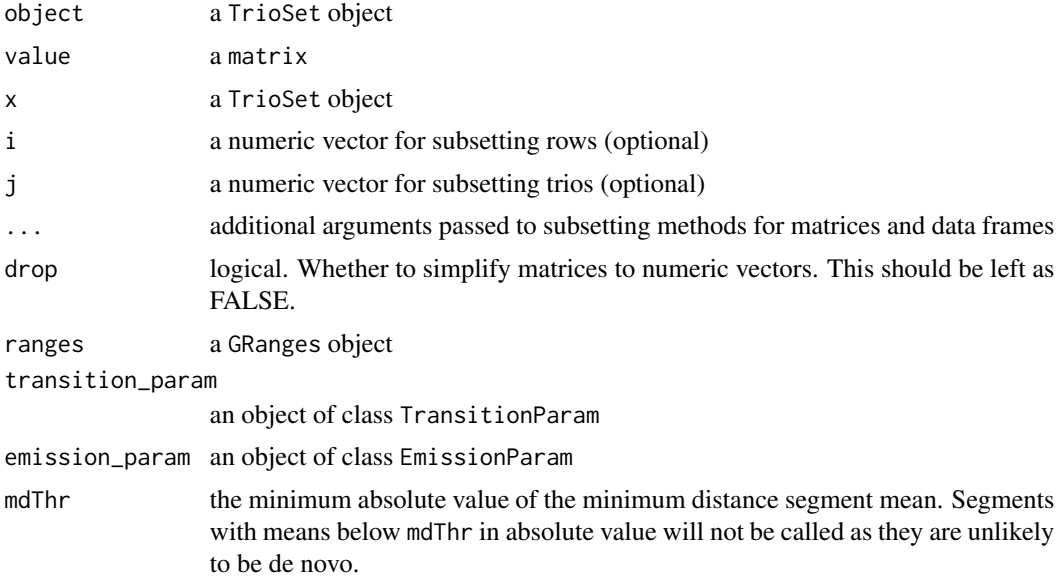

### **Slots**

fatherPhenoData AnnotatedDataFrame containing covariates for the father motherPhenoData AnnotatedDataFrame containing covariates for the mother pedigree an object of class Pedigree mindist a numeric matrix of the minimum distance for each trio, or NULL

TrioSetList *Constructor for* TrioSetList *class*

### Description

The TrioSetList class has been deprecated and may be removed in a future release. Use MinDistExperiment instead.

```
TrioSetList(chromosome = integer(), pedigreeData = Pedigree(), sample.sheet,
  row.names = NULL, lrr, baf, featureData, cdfname, ffname = "", genome)
```
### Arguments

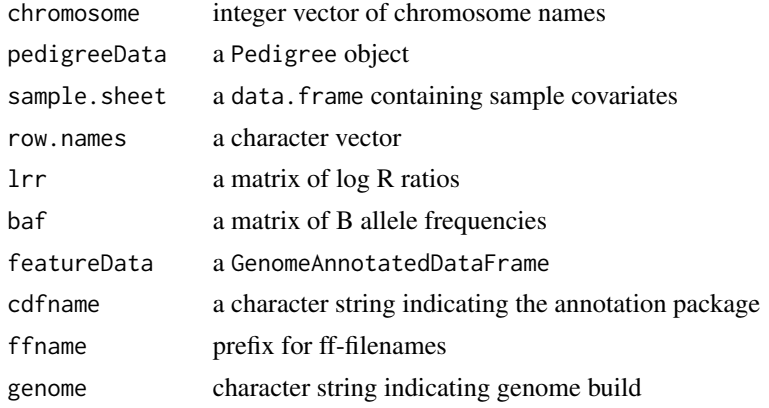

<span id="page-33-1"></span>TrioSetList-class *Deprecated class for storing low-level genomic data for trios*

### Description

This class is deprecated and will be defunct in a future release.

```
## S4 method for signature TrioSetList, SummarizedExperiment
coerce(from, to)
## S4 method for signature TrioSetList
pedigree(object)
## S4 method for signature TrioSetList
trios(object)
## S4 method for signature TrioSetList
offspringNames(object)
## S4 method for signature TrioSetList,ANY,ANY,ANY
x[i, j, ..., drop = FALSE]## S4 method for signature TrioSetList,ANY,ANY
x[[i, j, ..., exact = TRUE]]## S4 method for signature TrioSetList
show(object)
## S4 method for signature TrioSetList
length(x)
```
<span id="page-33-0"></span>

```
## S4 method for signature TrioSetList
x$name
## S4 method for signature TrioSetList,GRanges
MAP(object, ranges, id, TAUP = 1e+10,
  tauMAX = 1 - 5e-08, cnStates = c(-2, -0.4, 0, 0, 0.4, 1),
 pr.nonmendelian = 1.5e-06, mdThr = 0.9, ...)
## S4 method for signature TrioSetList
segment2(object, md = NULL, segmentParents = TRUE,
  verbose = TRUE, ...)## S4 method for signature list
segment2(object, pos, chrom, id = NULL, featureNames,
  segmentParents = TRUE, verbose = TRUE, genome, ...)
```
### Arguments

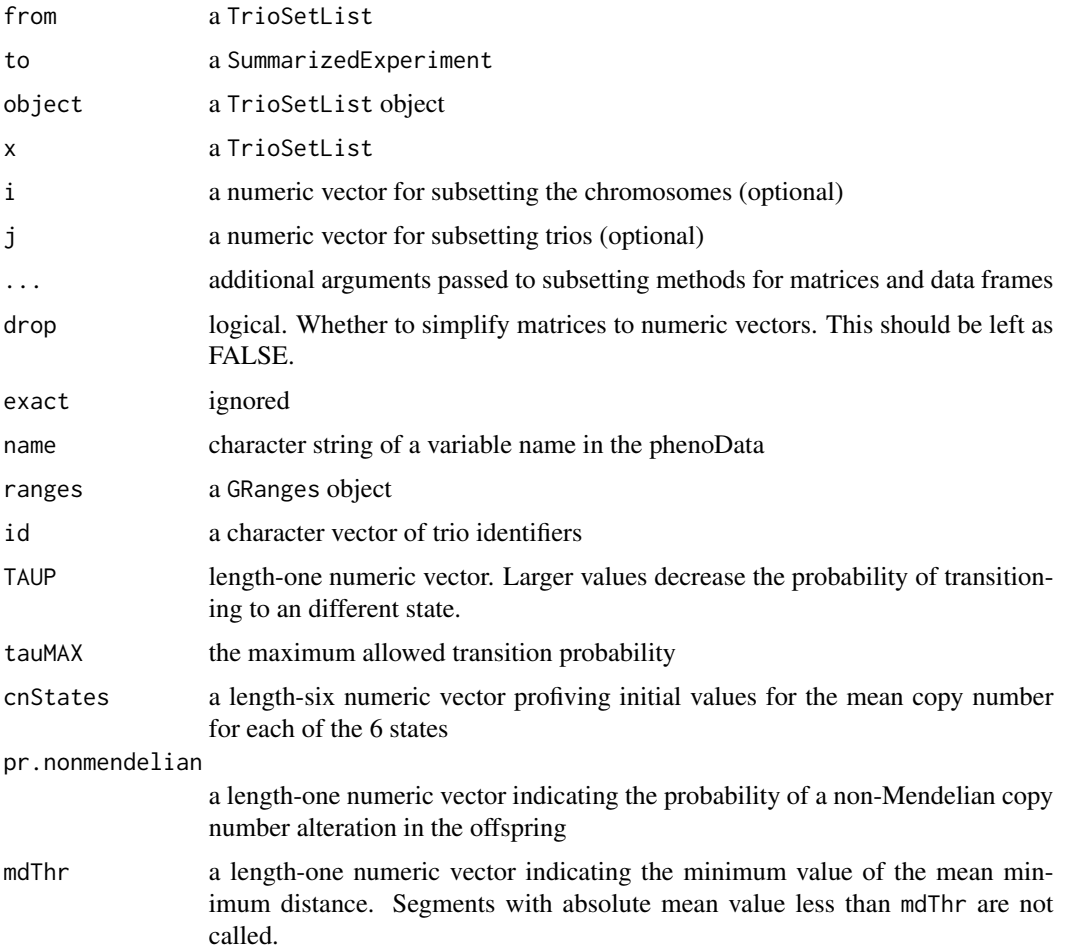

<span id="page-35-0"></span>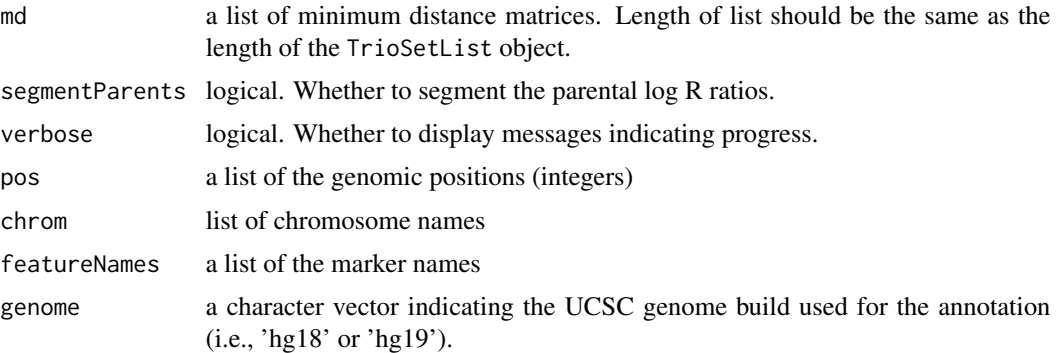

#### Slots

fatherPhenoData AnnotatedDataFrame containing covariates for the father motherPhenoData AnnotatedDataFrame containing covariates for the mother pedigree an object of class Pedigree

TrioSetListLD *Deprecated TrioSetList constructor for large data*

### Description

The TrioSetListLD constructor uses ff objects to handle large datasets. This function is defunct. Use MinDistExperiment instead.

### Usage

```
TrioSetListLD(path, fnames, ext = "", samplesheet, row.names, pedigreeData,
  featureData, annotationPkg, outdir = ldPath(), ffprefix = "",
  genome = c("hg19", "hg18"))
```
#### Arguments

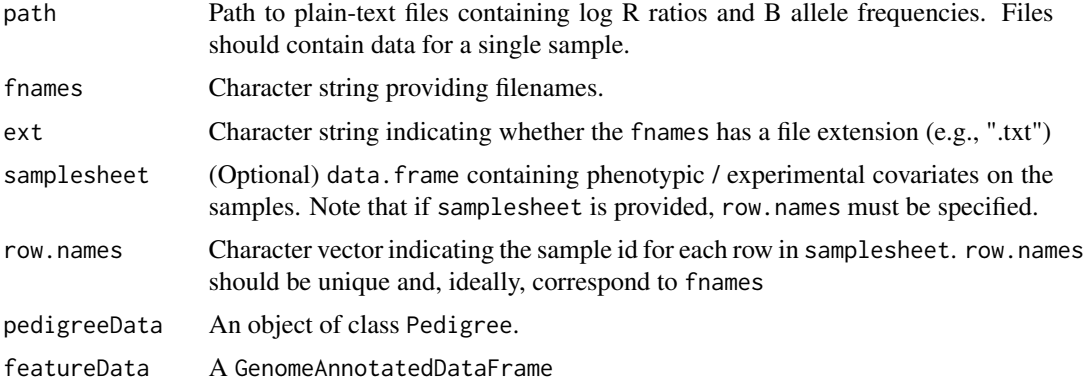

### TrioSetListLD 37

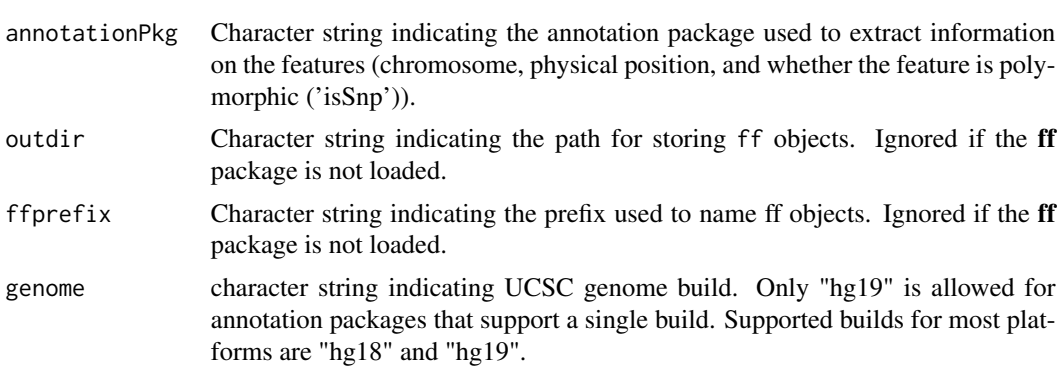

### Value

A TrioSetList object

### See Also

[TrioSetList](#page-33-1)

# <span id="page-37-0"></span>**Index**

[,MinDistExperiment,ANY,ANY,ANY-method *(*MinDistExperiment-class*)*, [16](#page-15-0) [,MinDistPosterior,ANY,ANY,ANY-method *(*MinDistPosterior-class*)*, [20](#page-19-0) [,ParentOffspringList,ANY,ANY,ANY-method *(*ParentOffspringList-class*)*, [24](#page-23-0) [,ParentOffspringList,ANY-method *(*ParentOffspringList-class*)*, [24](#page-23-0) [,Pedigree,ANY,ANY,ANY-method *(*Pedigree-class*)*, [25](#page-24-0) [,Pedigree,ANY-method *(*Pedigree-class*)*, [25](#page-24-0) [,TrioSet,ANY,ANY,ANY-method *(*TrioSet-class*)*, [32](#page-31-0) [,TrioSet,ANY-method *(*TrioSet-class*)*, [32](#page-31-0) [,TrioSetList,ANY,ANY,ANY-method *(*TrioSetList-class*)*, [34](#page-33-0) [,TrioSetList,ANY-method *(*TrioSetList-class*)*, [34](#page-33-0) [,ff\_array,ANY,ANY,ANY-method *(*TrioSet-class*)*, [32](#page-31-0) [,ff\_array,ANY-method *(*TrioSet-class*)*, [32](#page-31-0) [[,ParentOffspringList,ANY,ANY-method *(*ParentOffspringList-class*)*, [24](#page-23-0) [[,TrioSetList,ANY,ANY-method *(*TrioSetList-class*)*, [34](#page-33-0) \$,TrioSetList-method *(*TrioSetList-class*)*, [34](#page-33-0)

```
acf, 3
acf2, 3
as (coerce), 5
```
calculateMindist, [4](#page-3-0) calculateMindist,arrayORff\_array-method *(*calculateMindist*)*, [4](#page-3-0) calculateMindist,list-method *(*calculateMindist*)*, [4](#page-3-0)

calculateMindist,matrix-method *(*calculateMindist*)*, [4](#page-3-0) calculateMindist,TrioSet-method *(*calculateMindist*)*, [4](#page-3-0) calculateMindist,TrioSetList-method *(*calculateMindist*)*, [4](#page-3-0) coerce, [5](#page-4-0) coerce,Pedigree,ParentOffspring-method *(*coerce*)*, [5](#page-4-0) coerce,TrioSet,data.frame-method *(*coerce*)*, [5](#page-4-0) coerce,TrioSet,MinDistExperiment-method *(*coerce*)*, [5](#page-4-0) coerce,TrioSet,TrioSetList-method *(*coerce*)*, [5](#page-4-0) coerce,TrioSetList,MinDistExperiment-method *(*coerce*)*, [5](#page-4-0) coerce,TrioSetList,SummarizedExperiment-method *(*TrioSetList-class*)*, [34](#page-33-0) denovo, *21*

```
denovo (denovoHemizygous), 5
denovo,MinDistPosterior-method
        (denovoHemizygous), 5
denovoDuplication (denovoHemizygous), 5
denovoDuplication,MinDistPosterior-method
        (denovoHemizygous), 5
denovoHemizygous, 5
denovoHemizygous,MinDistPosterior-method
        (denovoHemizygous), 5
denovoHomozygous (denovoHemizygous), 5
denovoHomozygous,MinDistPosterior-method
        (denovoHemizygous), 5
dim,Pedigree-method (Pedigree-class), 25
dim,TrioSet-method (TrioSet-class), 32
DNAcopyParam, 6
```

```
exampleTrioSetList, 7
```
father *(*ParentOffspring-class*)*, [22](#page-21-0)

#### INDEX  $39$

```
father,MinDistExperiment-method
        (MinDistExperiment-class), 16
father,MinDistGRanges-method
        (MinDistGRanges-class), 18
father,ParentOffspring-method
        (ParentOffspring-class), 22
father,SummarizedExperiment-method
        (MinDistExperiment-class), 16
filterExperiment, 7
filterExperiment,MinDistExperiment,GRanges-methodist<-,MinDistGRanges,GRangesList-method
        (filterExperiment), 7
filterExperiment,MinDistExperiment,GRangesListimetht6-,TrioSet,matrix-method
        (filterExperiment), 7
15
        (filterExperiment), 7
FilterParam, 8
FilterParamMD, 8
FilterParamMD-class, 9
length,ParentOffspringList-method
        (ParentOffspringList-class), 24
length,TrioSetList-method
        (TrioSetList-class), 34
mad, 10
mad2, 10
mad2,array-method (mad2), 10
mad2,list-method (mad2), 10
mad2,matrix-method (mad2), 10
mad2,TrioSetList-method (mad2), 10
MAP, 10
MAP,TrioSet,GRanges-method
        (TrioSet-class), 32
MAP,TrioSetList,GRanges-method
        (TrioSetList-class), 34
MAP2, 11
MAP2,MinDistExperiment,GRanges-method
        (MAP2), 11
MAP2,MinDistExperiment,GRangesList-method
        (MAP2), 11
MAP2,MinDistExperiment,MinDistGRanges-method
        (MAP2), 11
md_exp, 13
md\_gr, 14mdLegend, 12
MDRanges (MDRanges-class), 12
MDRanges-class, 12
mindist, 15
                                              mindist,MinDistExperiment-method
                                                      (MinDistExperiment-class), 16
                                              mindist,MinDistGRanges-method
                                                      (MinDistGRanges-class), 18
                                              mindist,TrioSet-method (TrioSet-class),
                                                      32
                                              mindist<- (mindist), 15
                                              mindist<-,MinDistExperiment,ANY-method
                                                      (MinDistExperiment-class), 16
                                                      (MinDistGRanges-class), 18
                                                      (TrioSet-class), 32
                                              MinDistExperiment,ArrayViews,ParentOffspring-method
                                                      (MinDistExperiment), 15
                                              MinDistExperiment-class, 16
                                              MinDistGRanges, 17
                                              MinDistGRanges-class, 18
                                              MinDistParam, 19
                                              MinDistParam-class, 20
                                              MinDistPosterior-class, 20
                                              MinimumDistance, 21
                                              MinimumDistance-package
                                                      (MinimumDistance), 21
                                              mother (ParentOffspring-class), 22
                                              mother,MinDistExperiment-method
                                                      (MinDistExperiment-class), 16
                                              mother, MinDistGRanges-method
                                                      (MinDistGRanges-class), 18
                                              mother,ParentOffspring-method
                                                      (ParentOffspring-class), 22
                                              mother,SummarizedExperiment-method
                                                      (MinDistExperiment-class), 16
                                              names, MinDistGRanges-method
                                                      (MinDistGRanges-class), 18
                                              names,ParentOffspring-method
                                                      (ParentOffspring-class), 22
                                              nMAD, 21
                                              nMAD,MinDistParam-method
                                                      (MinDistParam-class), 20
                                              nMAD<- (nMAD), 21
                                              nMAD<-,MinDistParam,numeric-method
                                                      (MinDistParam-class), 20
                                              offspring (ParentOffspring-class), 22
                                              offspring,GRangesList-method
                                                      (MinDistGRanges-class), 18
```
offspring,MinDistExperiment-method *(*MinDistExperiment-class*)*, [16](#page-15-0) offspring,MinDistGRanges-method *(*MinDistGRanges-class*)*, [18](#page-17-0) offspring,ParentOffspring-method *(*ParentOffspring-class*)*, [22](#page-21-0) offspring,SummarizedExperiment-method *(*MinDistExperiment-class*)*, [16](#page-15-0) offspringNames, [22](#page-21-0) offspringNames,Pedigree-method *(*Pedigree-class*)*, [25](#page-24-0) offspringNames,TrioSetList-method *(*TrioSetList-class*)*, [34](#page-33-0) offspringNames<- *(*offspringNames*)*, [22](#page-21-0) ParentOffspring, *24*, *28* ParentOffspring *(*ParentOffspring-class*)*, [22](#page-21-0) ParentOffspring-class, [22](#page-21-0) ParentOffspringList, *22*, *28* ParentOffspringList *(*ParentOffspringList-class*)*, [24](#page-23-0) ParentOffspringList-class, [24](#page-23-0) Pedigree, [25](#page-24-0) pedigree *(*offspringNames*)*, [22](#page-21-0) pedigree,MinDistExperiment-method *(*MinDistExperiment-class*)*, [16](#page-15-0) pedigree,MinDistGRanges-method *(*MinDistGRanges-class*)*, [18](#page-17-0) pedigree,TrioSet-method *(*TrioSet-class*)*, [32](#page-31-0) pedigree,TrioSetList-method *(*TrioSetList-class*)*, [34](#page-33-0) Pedigree-class, [25](#page-24-0) pedigree<- *(*offspringNames*)*, [22](#page-21-0) pedigree<-,MinDistExperiment-method *(*MinDistExperiment-class*)*, [16](#page-15-0) pedigreeGrid, [26,](#page-25-0) *28* pedigreeName, [27](#page-26-0) pedigreeName,ParentOffspring-method *(*ParentOffspring-class*)*, [22](#page-21-0) pedigreeName,ParentOffspringList-method *(*ParentOffspringList-class*)*, [24](#page-23-0) pedigreeViewports, *26*, [28](#page-27-0) PennParam, [28](#page-27-0) plotDenovo, *26*, *28*, [29](#page-28-0) plotDenovo,MinDistExperiment,MDRanges-method

*(*plotDenovo*)*, [29](#page-28-0)

range,ILimit-method, [30](#page-29-0) reduce,MDRanges-method *(*MDRanges-class*)*, [12](#page-11-0) segment, *7*, *19*, *31* segment2, [30](#page-29-0) segment2,arrayORff\_array-method *(*segment2*)*, [30](#page-29-0) segment2,ff\_matrix-method *(*segment2*)*, [30](#page-29-0) segment2,list-method *(*TrioSetList-class*)*, [34](#page-33-0) segment2,matrix-method *(*segment2*)*, [30](#page-29-0) segment2,MinDistExperiment-method *(*MinDistExperiment-class*)*, [16](#page-15-0) segment2,TrioSet-method *(*segment2*)*, [30](#page-29-0) segment2,TrioSetList-method *(*TrioSetList-class*)*, [34](#page-33-0) show, DNAcopyParam-method *(*MinDistParam-class*)*, [20](#page-19-0) show,FilterParamMD-method *(*FilterParamMD-class*)*, [9](#page-8-0) show,MinDistExperiment-method *(*MinDistExperiment-class*)*, [16](#page-15-0) show,MinDistGRanges-method *(*MinDistGRanges-class*)*, [18](#page-17-0) show,MinDistParam-method *(*MinDistParam-class*)*, [20](#page-19-0) show,MinDistPosterior-method *(*MinDistPosterior-class*)*, [20](#page-19-0) show,ParentOffspring-method *(*ParentOffspring-class*)*, [22](#page-21-0) show,ParentOffspringList-method *(*ParentOffspringList-class*)*, [24](#page-23-0) show,Pedigree-method *(*Pedigree-class*)*, [25](#page-24-0) show,PennParam-method *(*PennParam*)*, [28](#page-27-0) show,TrioSet-method *(*TrioSet-class*)*, [32](#page-31-0) show,TrioSetList-method *(*TrioSetList-class*)*, [34](#page-33-0) stack,TrioSetLiset-method *(*coerce*)*, [5](#page-4-0) stack,TrioSetList-method *(*coerce*)*, [5](#page-4-0) trios *(*offspringNames*)*, [22](#page-21-0) trios,Pedigree-method *(*Pedigree-class*)*, [25](#page-24-0) trios,TrioSet-method *(*TrioSet-class*)*, [32](#page-31-0) trios,TrioSetList-method

*(*TrioSetList-class*)*, [34](#page-33-0) TrioSet, [31](#page-30-0)

INDEX  $41$ 

```
TrioSet-class
, 32
TrioSetList
, 33
, 37
trioSetList
(exampleTrioSetList
)
,
7
TrioSetList-class
, 34
TrioSetListLD
, 36
```